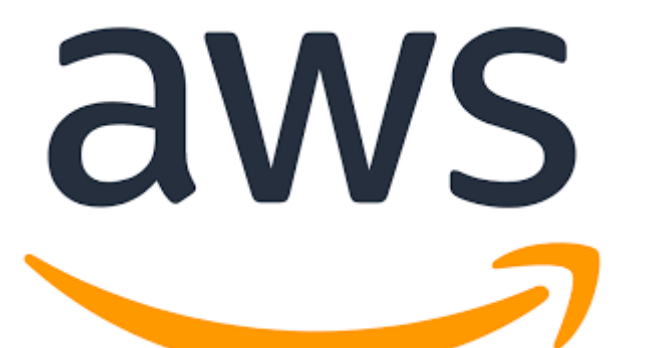

# Amazon Web Services (AWS) SysOps & Architect Training

**SOA-C01| SAA-C02**

**Srinivas Maganti | cloudnetworks19@gmail.com | +91 9158564056** MAVERICK CLOUD TRAININGS | GOMED, MYHOME JEWEL, MADEENAGUDA HYDERABAD 500049

# Course Content

# **1. Introduction to AWS**

- Introduction to Cloud Computing
- Introduction to AWS & Azure Cloud Computing
- Understanding differences between On-premises and Cloud architecture.
- Understanding AWS Regions & Availability Zones.
- Understanding IP Addressing & Subnetting.
- Understanding Shared Infra Structure and Isolation in AWS Cloud.

# **2. Implementing and managing AWS Networking**

- What is a VPC (Virtual Private Cloud)?
- VPC Architecture and Internal working of VPC.
- Design and Deploy Virtual Private Cloud.
- Create Subnets, Internet gateway, Routing, Security Groups and deploy EC2 machine with Key Pair.
- What is VPC Peering?
- Single & Multi-Region VPC Peering.
- Configure Intra VPC and Inter-VPC Peering.
- Real time use cases of AWS VPC Peering.
- Problems with VPC Peering and solutions.
- What is Network Address Translation?
- Configuring a NAT Gateway.
- Securing inbound connectivity with NAT Gateway.
- Understanding VPC Endpoints.
- Testing the use case with VPC End Points.
- How to monitor & secure VPC traffic?
- What is a Security Group (SG)?
- What is Network Access Control List (NACL)?
- Differentiate SG vs NACL?
- Testing Security Group & NACL
- Understanding AWS Network Firewall
- Creating Rule Groups, Firewall Policy and Deploy Firewall.
- Restricting Websites and Application traffic using AWS Network Firewall.
- Working with DNS Firewall
- Overview of VPN Connectivity between AWS and On-Prem DC?
- What is a Virtual Private Gateway (VPG)?
- Creating a Virtual Private Gateway and establish VPN Connection?
- Testing the VPN Connectivity between On-Premises and AWS on private networks.
- Introduction to Software OpenVPN.
- Configuring OpenVPN.
- Integrating AWS VPC with Azure using Site-to-Site VPN.
- Discussing VPC Peering issues.
- What is a Transit Gateway?
- Configuring Transit Gateway.
- Connecting multiple VPC using Transit Gateway.

# **3. Implementing & Configuring AWS EC2 Compute**

- Introduction to EC2 Instances and deployment options.
- EC2 Metadata, Variable Creation and AMI Creation
- EC2 Launch Templates, Spot Instances & Reservations.
- Introduction to Elastic Block Storage (EBS) and Instance Store.
- Creating and configuration EBS Storage.
- Understanding AWS Snapshots.
- Performing EBS backup using Snapshots and Life Cycle Manager

# **4. Designing & Implementing AWS HA Solutions & Scaling**

- Introduction to Application & Network Load Balancer.
- Difference between Targets Groups and Load Balancer.
- Deploy and Configure Network Load Balancer and perform load balancing.
- Simulate Network Load Balancing Scenarios.
- Deploy and configure Application Load Balancing.
- Simulate Path-Based load balancing using multi-target groups.
- SSL Certificate configuration using AWS Certificate Manager and 3rd Party Certificate Authorities.
- Integrating NLB and ALB with Route53 Zones.
- Introduction to EC2 Auto Scaling
- Creating Custom AMI for Auto Scaling
- Creating Launch Configuration and Auto Scaling Groups
- Deploy the machines behind NLB and perform CPU stress testing
- Simulate Auto Scaling Scenarios

## **5. Managed AWS Infrastructure using Systems Manager**

- Introduction to AWS Systems Manager
- Using SSM RUN command for EC2 configuration Management.
- Using SSM session manager for EC2 console access.
- Overview on SSM Patching and Automation
- AWS SMS Parameter Store
- Accessing Sessions Managed using VPC Endpoints.

## **6. Planning and implementing AWS S3 Storage**

- Introduction to AWS Simple Storage Service(S3)
- Creating S3 buckets, versioning, static hosting and log configuration
- Creating bucket policies for granular S3 items access
- Creating Bucket wide replication and Life Cycle Policies.
- Introduction to Elastic File System (EFS)
- Creating EFS between AZs and testing data consistency.
- Introduction to Storage Gateway and Deploying it.
- Introduction to AWS Glacier and creating vaults.
- Introduction to FSx and AWS Backup

# **7. Planning and implementing AWS Databases**

- Introduction Databases and SQL vs NoSQL
- Deploy MySQL RDS Multi-AZ Database
- Create a new DB on RDS and alter the data.
- Perform Failover and Failback of RDS Database
- Introduction to DynamoDB
- Create a Serverless application using DynamoDB, API Gateway & AWS Lambda.
- Introduction to AWS RedShift
- Create RedShift Cluster and upload data , query the data.
- Introduction to ElastiCache

# **8. Configuring AWS Monitoring and Reporting**

- Introduction Cloudwatch, Dashboards, Alarms,
- Cloud Watch Logs and Schedules with Lambda
- Infra as a Code(IaaC) with Cloudformation and version with GitHub
- AWS AP & Resource audit with Cloud Trial & AWS Config.
- Automation with OpsWorks and Automated deployment with Aws Elastic BeanStalk.
- Working with Trusted Advisor, Service Catalog, License Manager & Personal Health Dashboard

# **9. Implementing AWS Security**

- Introduction to AWS IAM (Identity & Access Management)
- Creating Users, Roles, Groups and Security Policies.
- Restricting User Access and Cross Account Roles.
- Deploy AWS AD Directory Service, Create AWS Organization.
- Integration AWS Active Directory Service with Single Sign On.
- Introduction to AWS Resource Access manager (RAM), Inspector and Guard Duty.
- Understanding Cognito, KMS, Macie, CloudHSM & WAF.
- Introduction AWS Certificate Manager
- Creating SSL Certificates in ACM and Importing 3rd Party certificates with ACM.
- Create Route 53 domain and Application Load Balancer.
- Import SSL certificates to Load Balancer and convert HTTP to HTTPS
- Configuring Route53 Failover Policies.
- Introduction to CloudFront.
- Configuring S3 Static Website with CloudFront.

● Introduction to AWS Direct Connect and Global Accelerator.

## **10. Designing and Developing AWS Micro Service Solutions**

- Introduction to Container Services.
- Installing and configuring Docker.
- Understand Docker Hub and download images.
- Creating containers on Docker pushing images to Docker Hub.
- Introduction to ECR and ECS.
- Creating a repository in ECR and uploading the images
- Create ECS Cluster with EC2 Machines.
- Creating Task Definitions for deploying containers.
- Deploy Tasks and Services on ECS Cluster.
- Deploy applications using Fargate.
- Deploying AWS EKS Cluster.
- Deploying PODs, Deployments & Services on EKS.

## **11. AWS Migration Services**

- AWS migration overview
- Deploying AWS Service Migration Service.
- Integrate SMS with VMware vSphere environment.
- Create replication job for copying On-prem machine to AWS.
- Introduction to Database Migration Service (DMS).
- Overview of migration a MySQL to RDS using DMS.
- Migrate data using DataSync.
- Introduction of AWS Migration Hub

## **12. Working with AWS Developer Tools**

- Introduction to AWS Developer Tools.
- Create code repository and version control with CodeCommit.
- Understanding AWS Code Build.
- Building the Code from CodeCommit to WAR file using Code Build.
- Deploying Code with AWS Code Deploy.
- Creating Code pipelines and integrating with GitHub.
- Understanding the CI/CD process.
- Introduction to SNS/SES/SQS & Step Functions.

## **13. AWS Automation Tools**

- Introduction to Automation & Configuration Tools.
- Understanding Infra as a Code (IaaC)
- Deploy infrastructure using CloudFormation, Stacksets.
- CloudFormation macros and Nested stacks.
- Introduction to Terraform.
- Understanding Terraform Vs CloudFormation.
- Deploying & Destroying AWS environment with Terraform.

● Introduction to Packer

# **14. AWS Day to Day Ops**

- Day-to-Day Activities of AWS Admin.
- AWS Environment Security Best Practices.
- AWS project explanation.
- Job Market
- Interview Preparation